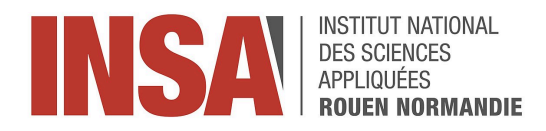

Projet scientifique encadré STPI 2 2023-2024

# **Le laser, source lumineuse parfaite, fonctionnement et propriétés**

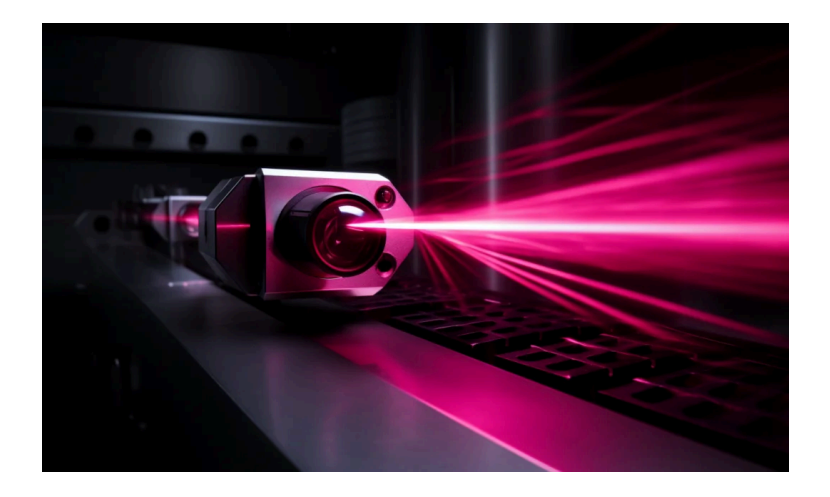

#### **Étudiants :**

William BOSSARD Sandra ELHAJJ Angèle CAHU Robin GOUARD Max FELDMAN–LEMEUR Thibault HENRY

**Enseignant responsable du projet :**

Jérôme THIBAUT

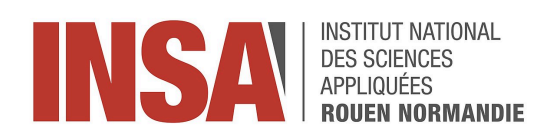

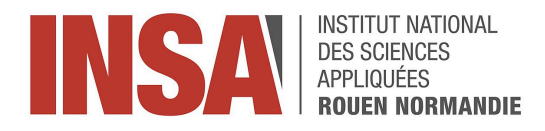

Date de remise du rapport : 13/06/2024

Référence du projet : STPI 2/ P6 / 2023-2024 / 25

Intitulé du projet : Le laser, source lumineuse parfaite, fonctionnement et propriétés

Type du projet : Expérimentale et documentaire

Objectif du projet : Expliquer le fonctionnement et les caractéristiques du laser de manière précise et accessible et développer certaines de ses applications telles que la découpe laser, le refroidissement laser et la lecture des codes barres.

Mots clés du projet : laser, source parfaite, divergence, rayon

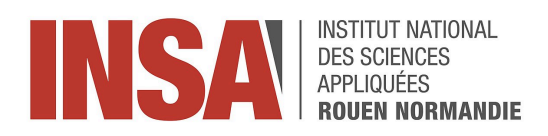

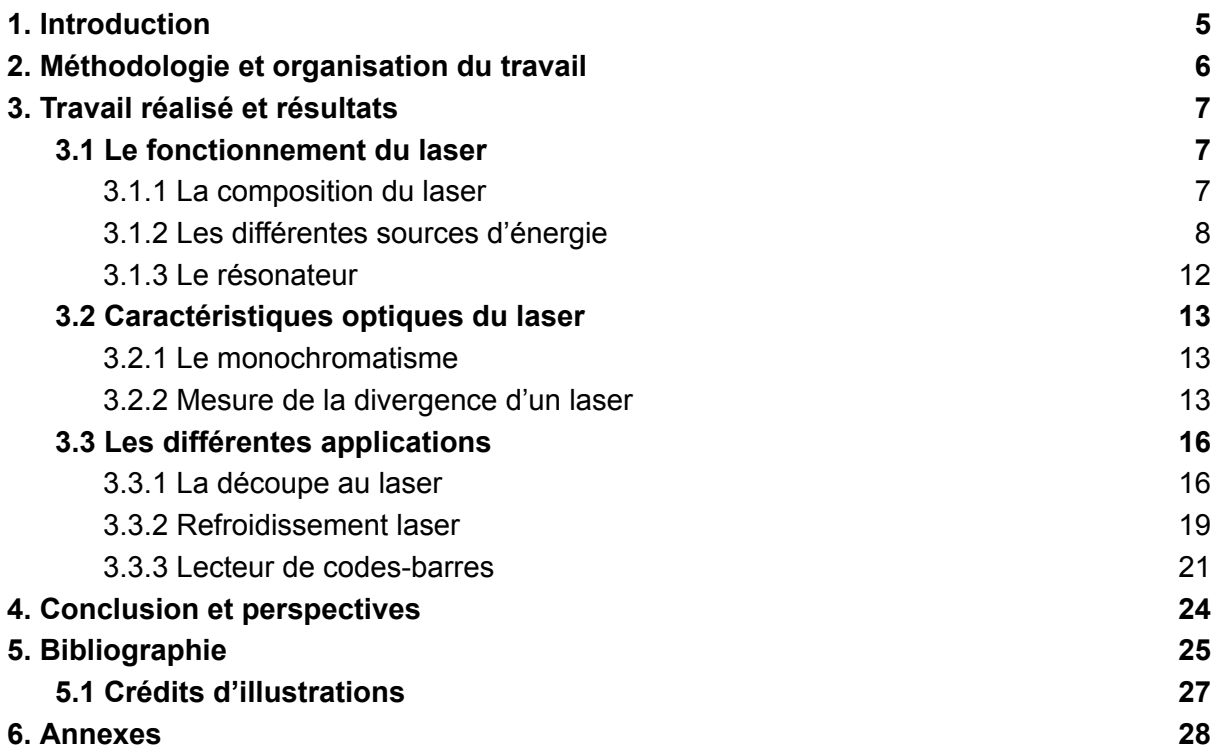

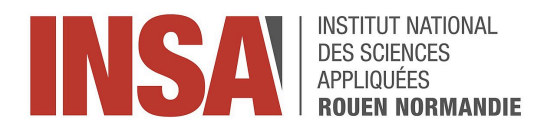

## 1. Introduction

<span id="page-4-0"></span>Ce document, au travers de nombreux domaines tels que la physique quantique, l'optique, la chimie ou encore de la thermochimie, s'intéresse au laser : une source lumineuse parfaite dont nous étudierons le fonctionnement et les propriétés.

Les laser font partie intégrante de notre quotidien, nous les retrouvons notamment lors de présentations au travers de pointeurs laser, au premier abord, ils peuvent paraître simples cependant, leur fonctionnement est complexe et fait appel à de nombreux phénomènes physiques.

Il est alors légitime de se demander comment fonctionne cette source lumineuse et quelles sont les limites de son utilisation dans le monde d'aujourd'hui ?

L'étude se penchera sur le fonctionnement du laser au travers notamment de sa composition. Ce qui nous permettra de discuter des différentes caractéristiques optiques qui rendent cette source unique. Nous analyserons plusieurs applications de celui-ci, allant d'un outil de découpe industrielle à la lecture des codes barres, en passant par le refroidissement des atomes.

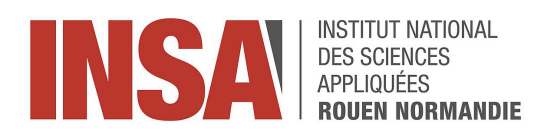

# <span id="page-5-0"></span>2. Méthodologie et organisation du travail

Pour l'organisation du travail nous avons commencé par simplement effectuer des recherches afin de bien pouvoir cibler les points que nous souhaitions aborder. Nous avons divisé notre sujet en deux grands axes : le fonctionnement et les applications. Notre groupe étant constitué de 6 personnes, la répartition fut la suivante : Max, William et Thibault ont pris en charge la partie fonctionnement tandis que Sandra, Robin et Angèle se sont occupés des applications.

Ensuite dans chaque grand axe les trinômes se sont repartis les tâches en fonction des préférences de chacun. Dans la partie fonctionnement William s'est penché sur la composition du laser ainsi que ses différentes sources d'énergie, Max sur le résonateur et la monochromaticité du laser, et Thibault sur le TP de mesure de divergence du faisceau. Quant à la partie application Robin à travaillé sur le refroidissement laser, Sandra sur la lecture code barre et Angèle sur la découpe.

Concernant la méthodologie, nous avons profité des séances en commun afin de parler du travail de chacun. Nous discutions également avec notre professeur référent, à qui nous avions partagé nos avancés au préalable, des avancés de chacun pour nous permettre de corriger les éventuelles erreurs et d'approfondir notre travail.

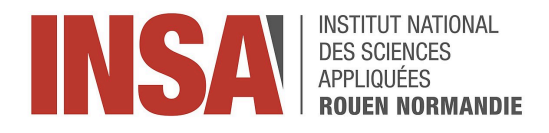

# 3. Travail réalisé et résultats

### <span id="page-6-1"></span><span id="page-6-0"></span>3.1 Le fonctionnement du laser

#### <span id="page-6-2"></span>3.1.1 La composition du laser

[F2] [F11] Le laser est un appareil permettant de générer des ondes lumineuses, émettant des faisceaux très puissants et très fins (définition de Le Robert). De plus, le mot LASER est l'acronyme de Light Amplification by Stimulated Emission of Radiation, c'est-à-dire amplification de lumière par émission stimulée d'ondes électromagnétiques.

[F3] Pour comprendre la manière dont sont créées ces ondes lumineuses, il faut s'intéresser à la composition du laser. En effet, celui-ci est composé de 3 grandes parties à savoir la source d'énergie ou source pompe externe, le milieu laser actif et enfin le résonateur, qui sont représentés dans la figure ci-dessous :

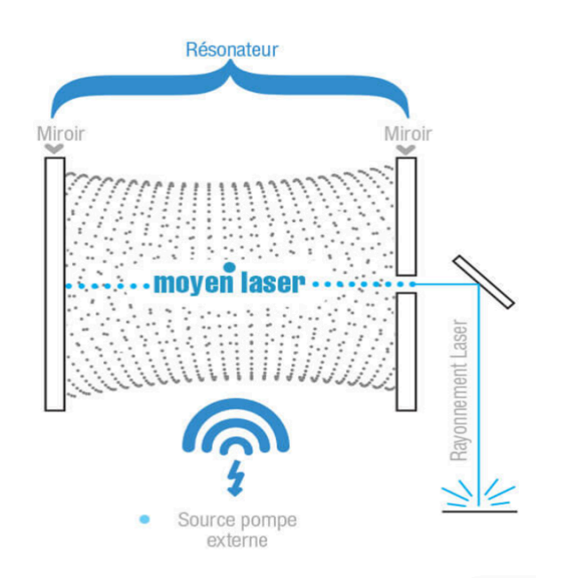

Figure 1 : Schéma représentant la composition d'un laser

Pour commencer, la source d'énergie va venir apporter de l'énergie au milieu laser actif afin que ce dernier transforme cette énergie en rayonnement (énergie lumineuse). Ces rayonnements vont ensuite être amplifiés et redirigés par le résonateur afin de sortir du laser. Si on veut comprendre les caractéristiques du laser, il faut s'intéresser davantage aux différentes parties qui le constituent. Le laser à gaz étant le laser le plus courant et le plus simple à étudier, nous allons le prendre comme exemple pour la suite des explications.

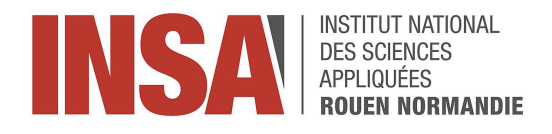

#### <span id="page-7-0"></span>3.1.2 Les différentes sources d'énergie

[F2] [F12] Le milieu laser actif est la partie la plus importante du laser puisque c'est elle qui définit presque toutes ces propriétés. Afin d'expliquer son fonctionnement, il nous faut introduire les niveaux d'excitations d'un atome.

Pour simplifier l'explication, nous allons prendre un atome possédant 1 seul électron, comme un atome d'hydrogène par exemple. On peut remarquer que plus l'électron est près du noyau, plus celui-ci est attiré par le noyau et moins son énergie potentielle est importante. Afin de quantifier l'énergie atomique, nous utilisons le modèle théorique d'un atome possédant plusieurs niveaux d'énergies, notés *n*, qui dépendent de sa localisation.

On définit l'énergie d'un électron *E<sup>n</sup>* , directement lié à son niveau d'énergie *n* appartenant à N<sup>\*</sup>. La plus petite valeur possible d'énergie  $E_1$  est obtenue pour  $n = 1$  et est appelée état fondamental. Au contraire, lorsque *n* tend vers l'infini, on parle d'état ionisé. De plus, si n > 1, on dit que l'atome est excité.

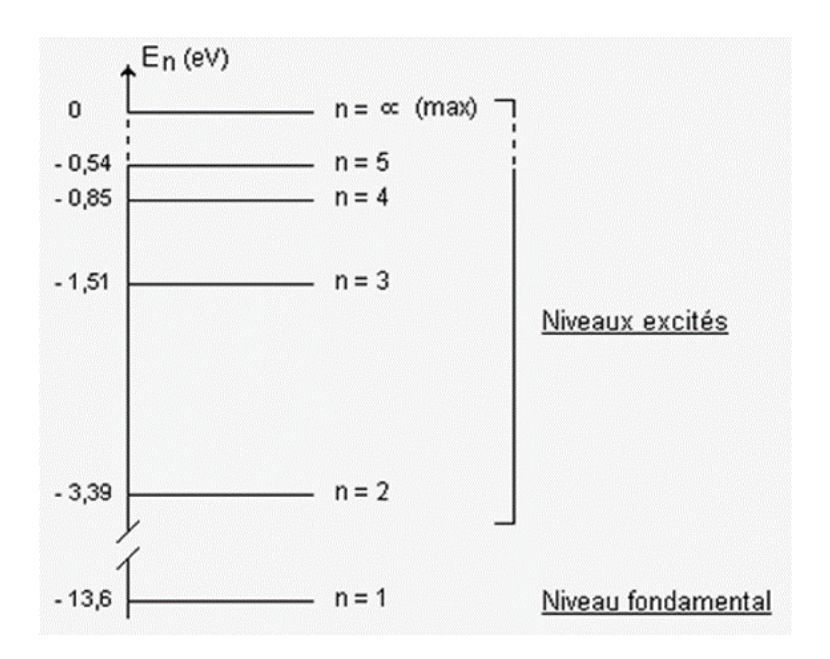

Figure 2 : Schéma représentant le diagramme énergétique d'un atome d'hydrogène

[F12] [F13] Afin de déplacer l'électron, c'est-à-dire de changer son niveau d'énergie, il faut apporter de l'énergie à l'atome. Par exemple, un certain rayonnement électromagnétique peut interagir avec un atome si l'énergie du photon (qui compose le

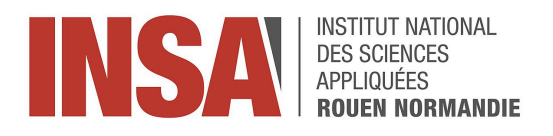

rayonnement) permet à l'atome d'accéder à une valeur possible de son énergie. Pour que ce rayonnement électromagnétique soit capable de faire varier le niveau d'énergie de l'atome, il faut que celui-ci respecte la loi de Planck :  $E = hv$ 

avec E : énergie en Joule,  $h$  : constante de Planck ( 6, 63  $\times$  10 $^{-34}$  J. s ),  $v$  : fréquence en Hertz

Cette interaction peut se manifester comme une absorption ou une émission de photon de la part de l'atome.

Dans le cas d'une absorption, l'atome reçoit une onde électromagnétique respectant la loi de Planck, c'est-à-dire une quantité d'énergie E<sub>photon</sub>. Considérons l'atome à un niveau d'énergie E<sub>1</sub>, celui-ci absorbera le photon si E<sub>photon</sub> + E<sub>1</sub> = E<sub>2</sub> avec E<sub>2</sub> un niveau d'énergie existant.

L'atome va donc avoir un apport énergétique de  $\text{E}_{\text{photon}}$  , on parle d'excitation de l'atome.

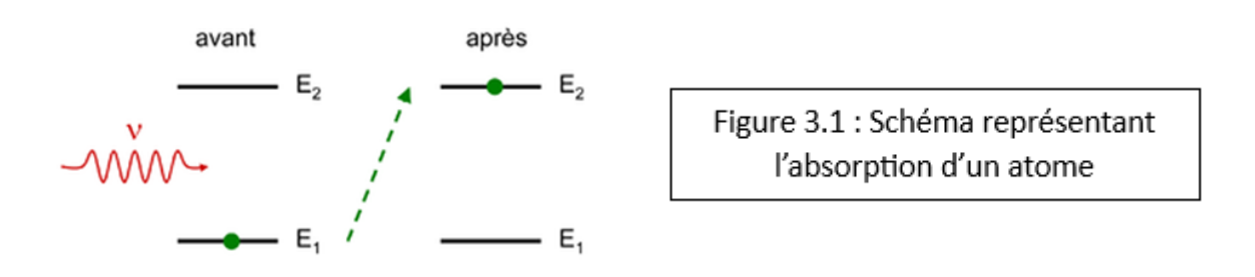

Dans le cas d'une émission, le principe est inverse. L'atome va perdre de l'énergie pour atteindre un niveau d'énergie plus faible et ainsi émettre un photon. Cette interaction n'est possible que si  $E_2 - E_{\text{phton}} = E_1$ . On parle de désexcitation de l'atome.

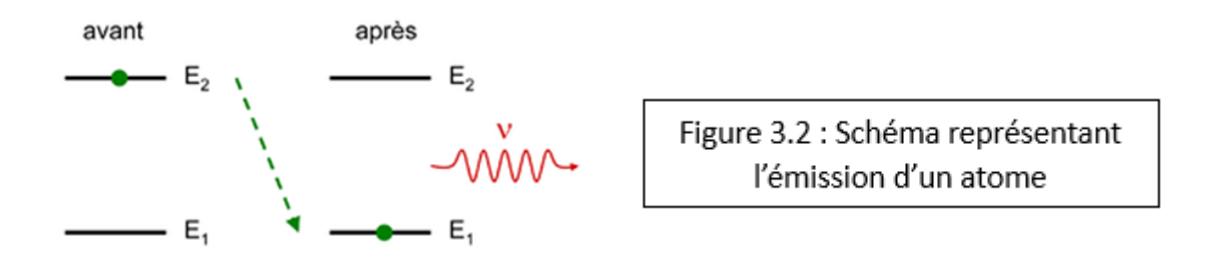

Il existe une dernière interaction entre atome et photon : l'émission stimulée. Dans ce cas précis, un photon incident (provenant d'un rayon électromagnétique) va venir désexciter l'atome en lui faisant perdre un photon. Comme pour l'émission spontanée,

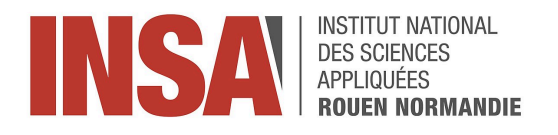

cette interaction n'est possible que si  $E_2 - E_{photon} = E_1$  (mais cette fois avec  $E_{photon}$  l'énergie du photon incident).

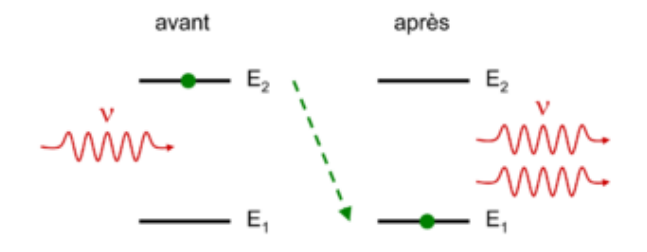

Figure 3.3 : Schéma représentant l'émission stimulée d'un atome

Cette interaction a pour conséquence une amplification du rayon électromagnétique incident puisqu'on y ajoute un photon. De plus, les 2 photons émis par l'atome partage la même direction de propagation, le même état de polarisation ainsi que la même phase.

L'émission stimulée est notamment à la base du fonctionnement du laser. Cependant, afin que cette émission stimulée puisse produire un quelconque rayonnement à l'intérieur du laser, il faut que celle-ci domine l'absorption. Dans le cas inverse, dès qu'un photon serait émis par un atome, il serait instantanément absorbé par un autre atome. Cela conduirait à un ensemble dans lequel plus aucun atome n'émet de photon. En d'autres termes, les atomes excités (capable d'émettre un photon) doivent être plus nombreux que les atomes non excités : c'est le principe d'inversion de population. Malheureusement, ce principe ne peut pas être respecté de manière naturelle puisque les atomes les plus peuplés à l'équilibre thermodynamique sont toujours ceux possédant le niveau le plus bas.

En effet, si l'on prend par exemple un système d'atomes à 2 niveaux d'excitation  $E1$  et  $E2$ avec  $N1$  nombre d'atomes au niveau d'excitation 1 et  $N2$  le nombre d'atomes au niveau 2. Par conservation du nombre d'atomes :  $N1 + N2 =$ constante.

De plus, le rapport entre populations d'atomes au niveau 1 et atomes au niveau 2 est décrit par un facteur de Boltzmann :  $\frac{N2}{N1}$  =  $exp(-\frac{E2-E1}{Kb*T})$  $\frac{2-E_{1}}{Kb^{*}T}$  < 1

avec *Kb* la constante de Boltzmann ( 6,626 × 10 $^{-23}$  J.K $^{-1}$  ) et  $T$  la température à l'équilibre thermique

On peut déduire de cette équation que le nombre d'atomes à l'état d'excitation le plus bas est toujours plus important que celui des atomes plus excités : N2 < N1.

On peut également le démontrer avec les dérivées :  $N1 + N2 = \text{const} \Leftrightarrow \frac{dN1}{dt} + \frac{dN2}{dt} = 0$ . dt dN2 dt

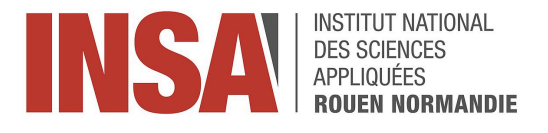

Dans le cas de l'absorption,  $\frac{dN1_{abs}}{dt} = -\frac{dN2_{abs}}{dt} = -BN1u_{v}$  avec (B > 0) et  $u_{v}$  la densité spectrale d'énergie. Le nombre d'absorption par unité de temps est proportionnel au nombre d'atomes dans l'état 1 et à la densité volumique d'énergie. B apparaît comme un coefficient de probabilité.

Dans le cas d'une émission spontanée,  $\frac{dN1_{spont.}}{dt} = -\frac{dN2_{spont.}}{dt} = AN2$  avec (A > 0)

Dans le cas de l'émission stimulée,  $\frac{dN1_{stim.}}{dt} = -\frac{dN2_{stim.}}{dt} = BN2u_v$ . Le même coefficient B régit l'absorption et l'émission stimulée, qui apparaissent comme des transactions inverses mais ayant en commun d'être engendrées toutes les deux par la présence du rayonnement.

Pour notre exemple, nous prenons en compte le fait que les 3 interactions ont lieu.

On obtient donc  $\frac{dN1}{dt} = \frac{dN1}{dt} \frac{_{abs}}{dt} + \frac{dN1}{dt} \frac{_{spont.}}{dt} + \frac{dN1}{dt} \frac{_{stim.}}{dt}$ , et on obtient la même chose pour dt  $dN1$ <sub>stim.</sub> dt  $dN2$  $\overline{dt}$ 

Soit  $\frac{dN1}{dt} = -BN1u_v + AN2 + BN2u_v = -\frac{dN2}{dt}$ dt

En régime permanent : −  $BN1u_{v}$  +  $AN2$  +  $BN2u_{v}$  = 0 et N1 + N2 = N

Cela nous donne :  $N1 = \frac{A + Bu_y}{A + 2Bu_y}$  $\frac{A + Bu_v}{A + 2Bu_v}$  N et N2 =  $\frac{Bu_v}{A + 2B}$  $\frac{v}{A + 2Bu_v}N$ 

L'inégalité  $\frac{B u_v}{A} \ll 1$  signifie que l'émission stimulée est un phénomène de peu d'importance par rapport à l'émission spontanée.

On a donc  $\frac{N2}{N1} = \frac{B u_v / A}{1 + B u_v / A} \simeq \frac{B u_v}{A} \ll 1$  puisque  $\frac{B u_v / A}{1 + B u_v / A} \simeq \frac{B u_v}{A} \ll 1$  puisque  $\frac{B u_v}{A} \ll 1$  $\boldsymbol{v}$ 

Cela nous montre bien que  $N2 \ll N1$ , c'est-à-dire que l'absorption domine l'émission stimulée.

Pour résoudre ce problème, on utilise le pompage. Celui-ci consiste à fournir un apport énergétique permanent grâce à une source d'énergie extérieure. Cet apport énergétique permet d'exciter certains atomes afin que le nombre d'atomes excités soit toujours supérieur. Ce pompage, permettant de respecter l'inversion de population, peut se manifester sous une forme électrique ou optique. Le résultat final de cette domination de l'émission stimulée par rapport à l'absorption sur un groupe d'atome est caractérisé par un rayonnement amplifié.

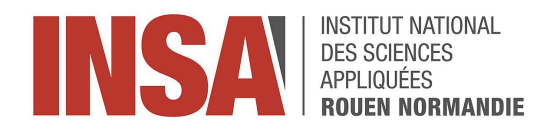

#### <span id="page-11-0"></span>3.1.3 Le résonateur

[F.9] [F.10] Intéressons-nous à présent au processus d'amplification de la lumière. Un élément clé dans le fonctionnement du laser est le résonateur : il permet de garder prisonnière la lumière via réflexion sur des miroirs afin de l'amplifier suffisamment avant qu'elle ne puisse s'échapper sous forme de faisceau.

Par définition un résonateur optique, aussi appelé cavité optique, est une sorte de boîte quasi fermée où deux miroirs réfléchissants se font face, faisant du ping-pong avec les photons pour les garder confinés dans l'enceinte de la boîte. Le résonateur du laser est une application directe de l'interféromètre de Fabry-Perot que je vais vous présenter rapidement maintenant.

L'interféromètre de Fabry-Perot est un dispositif, une cavité constituée de deux lames réfléchissantes, avec une distance L entre elles, ayant un fort coefficient de réflexion. La lumière y entrant sera soumise à une réflexion totale interne et elle ne sera libérée qu'après avoir été réfléchie un grand nombre de fois. En ajoutant une lentille, on fait interférer les ondes dans le plan focal de la lentille. La cavité optique est caractérisée par un coefficient de réflexion R qui augmente proportionnellement au nombre d'ondes lumineuses en phase.

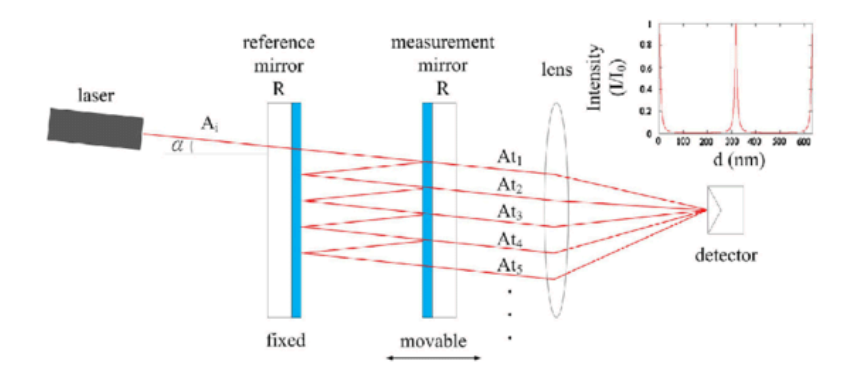

Figure 4 : interféromètre de Fabry-Pérot

Dans la cavité de Fabry-Perot, plusieurs ondes interfèrent en même temps (figure 5). On y néglige l'absorption optique puisqu'il n'y a pas de perte d'énergies lumineuses, en raison de la réflexion totale au sein de la cavité.

Pour passer de l'interféromètre de Fabry-Perot au résonateur du laser, il suffit d'ajouter un milieu actif, en général gazeux, dans la cavité, et de modifier les coefficients de réflexion R1 et R1 des miroirs: l'un doit avoir R=0,25 et le second R=1. Les faisceaux lumineux se réfléchissant sur les miroirs vont exciter le gaz et engendrer une émission de photons dans un certain domaine de longueur d'onde.

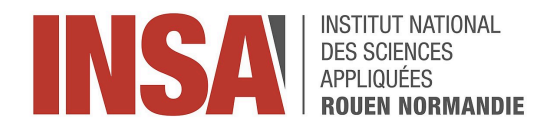

## <span id="page-12-0"></span>3.2 Caractéristiques optiques du laser

#### <span id="page-12-1"></span>3.2.1 Le monochromatisme

[F.10] L'une des propriétés du laser est sa monochromaticité : en effet le milieu actif, ici gazeux, va imposer la couleur du faisceau lumineux. Le milieu actif excité émet des photons à une certaine longueur d'onde dans le visible. Du sodium donnera une couleur jaune, le mercure du bleu clair, le plus commun des lasers est le laser rouge avec un mélange hélium-néon, 15% hélium. et 85% de néon.

<span id="page-12-2"></span>3.2.2 Mesure de la divergence d'un laser

[TP.1] [TP.2] Pour mesurer la divergence du faisceau des lasers à gaz dont le fonctionnement a été préalablement expliqué, nous allons effectuer une expérimentation.

Pour ce faire nous allons nous appuyer sur une formule mathématique permettant de déterminer l'angle de divergence θ, qui peut se démontrer avec le schéma suivant.

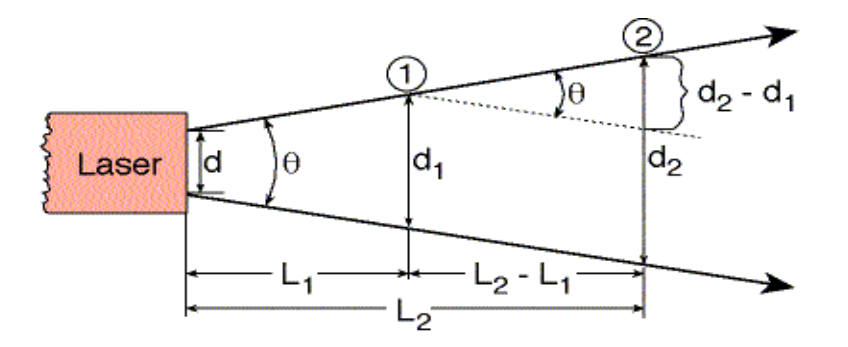

Figure 5 : Schéma illustrant la divergence du faisceau laser

Ainsi  $tan((\frac{\theta}{2})) = (\frac{u_1}{2} - \frac{u_2}{2}) \times \frac{1}{1 - 1} =$  $\frac{\theta}{2}$ )) =  $\left(\frac{d_1}{2} - \frac{d_2}{2}\right)$  $\frac{l_2}{2}$ )  $\times$   $\frac{1}{L_1 -}$  $L_{1} - L_{2}$  $d_1 - d_2$  $2(L_1 - L_2)$ 

En isolant l'angle de divergence θ, on obtient alors θ = 2 tan<sup>-1</sup>( $\frac{d_1 - d_2}{2(1 - 1)}$  $\frac{1}{2(L_1 - L_2)}$ 

Sachant cela, on peut alors appliquer le protocole expérimental suivant :

Placer le laser sur un banc optique à une distance fixe de l'origine du banc. Le laser est alors fixé pour toute l'expérience. Placer ensuite un écran sur le banc optique, contenant une feuille millimétrée, à une distance L1 du laser (que l'on peut mesurer à l'aide du banc optique). Entourer la tâche centrale au crayon à papier puis mesurer le diamètre moyen de la tâche centrale à l'aide du papier millimétré, en calculant la

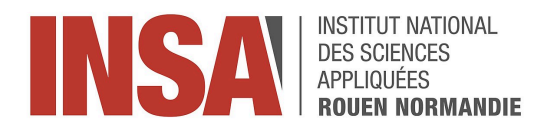

moyenne du diamètre de la tâche centrale en x et du diamètre en y (ces diamètres peuvent être différents en pratique). Répéter les mêmes manipulations pour une distance L2 tel que L2 > L1, puis pour un maximum de distance n tel que  $L_{n+1}$  >  $L_n$ .

On peut alors appliquer la formule de la divergence du laser pour trouver l'angle de divergence θ.

Nous avons alors exécuter le protocole ci-dessus pour trois lasers différents, pour lesquels l'angle de divergence était connu. D'abord pour un laser de couleur rouge, de longueur d'onde 650 nm, pour lequel l'angle de divergence donné par le constructeur était de 1 mRad, puis par la suite avec un laser de couleur bleu de longueur d'onde 405nm, pour lequel l'angle de divergence donné par le constructeur était de 0.8 mRad et enfin avec un laser de couleur verte dont l'angle de divergence donné par le constructeur était de 1.2 mRad.

En traçant la courbe de l'expérience 1, nous obtenons la figure représentative du profil de la courbe ci-dessous :

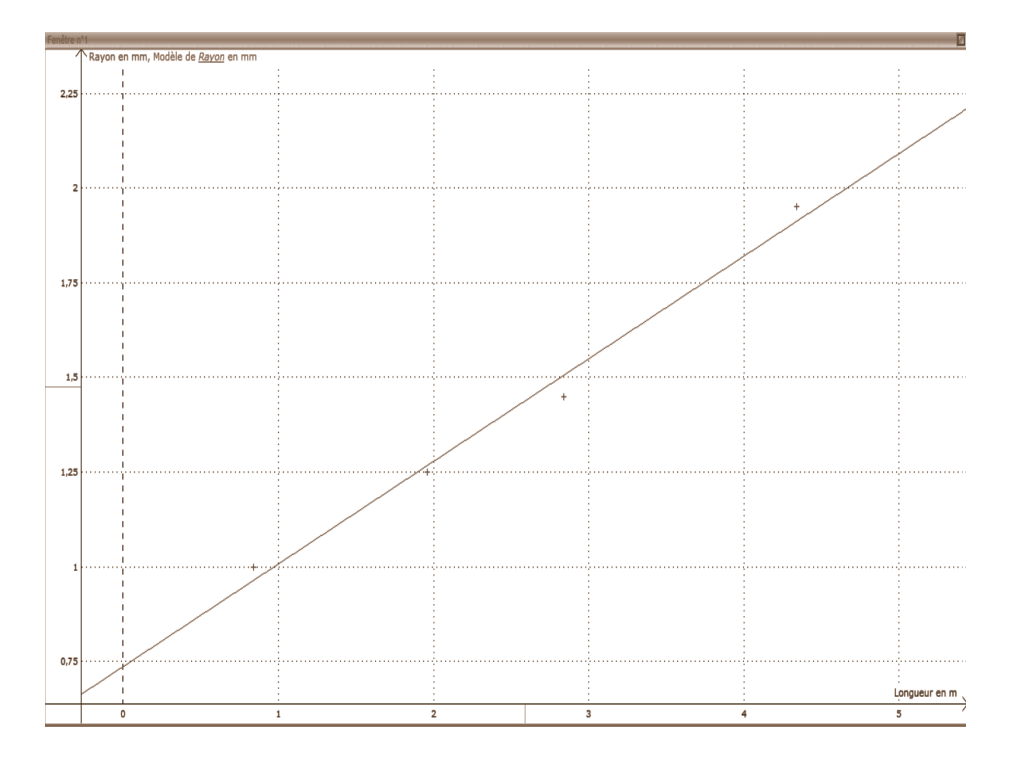

#### Figure 6 : Rayon de la tâche centrale en fonction de la distance laser-écran de l'expérience 1

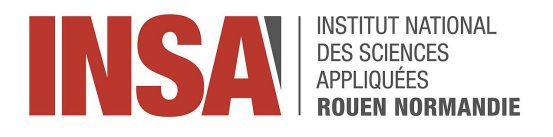

Ainsi, pour cette expérience, nous avons modélisé la courbe par un modèle affine d'équation Rayon = 270,948 $\times$ 10<sup>-6</sup>  $\times$  Longueur + 736,48 $\times$ 10<sup>-6</sup>. On remarque que les points expérimentaux sont bien en accord avec le modèle, et nous obtenons un coefficient de corrélation r = 0,994. Donc en calculant l'angle de divergence  $\theta^-_1$  avec la formule démontrée plus haut, nous trouvons que l'angle  $\theta^-_1$  = 0,62 mRad.

L'incertitude statistique de cette valeur a été calculée en utilisant une formule pour un ensemble de mesures comportant plus de deux valeurs.

Cette formule s'exprime sous la forme, avec un niveau de confiance de 95 %, U(x) =  $\frac{2\times s_x}{\sqrt{2}}$  $\frac{x}{n}$ , où  $s_{\chi}$  représente l'écart type et  $n$  le nombre de mesures réalisées. En appliquant cette formule, nous avons la valeur finale :  $\theta_1^2 = (0.62 \pm 0.06)$  mRad.

Ainsi nous trouvons une valeur d'angle de divergence cohérente avec le maximum plafonné par la valeur constructeur, bien que plusieurs facteurs peuvent avoir falsifiés la qualité des mesures que nous avons effectuées, comme les erreurs aléatoires ou encore le facteur humain.

Ainsi ce TP a permis de mettre en évidence le phénomène de divergence des lasers à gaz tout en mesurant le bon ordre de grandeur des angles de divergence des faisceaux laser.

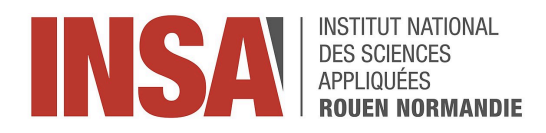

### 3.3 Les différentes applications

#### <span id="page-15-1"></span><span id="page-15-0"></span>3.3.1 La découpe au laser

Nous nous intéressons à l'utilité du laser et ici plus précisément ses atouts dans la découpe des pièces industrielles. Pourquoi le laser est-il tant utilisé pour la découpe ? Tout d'abord le laser permet, grâce à son faisceau dont la largeur est de l'ordre du mm, une découpe plus précise.

La découpe laser fonctionne par séparation thermique, qui consiste à chauffer le matériau sur un point précis afin que celui-ci fonde localement pour le couper. Le faisceau laser frappe la surface du matériau et crée une énergie thermique par rayonnement qui chauffe cette surface de manière à la faire fondre ou à la vaporiser complètement.

Un laser est choisi en fonction du type de matériau à découper et des spécifications de coupe requises. (le type de matériau, l'épaisseur du matériau, la qualité de la découpe requise, la vitesse de coupe, le coût).

La focalisation du faisceau consiste à concentrer le faisceau laser sur une zone spécifique du matériau à découper pour obtenir les résultats désirés. Les systèmes de focalisation utilisent généralement des lentilles convergentes pour concentrer le faisceau laser. Ces lentilles sont utilisées pour courber la trajectoire du faisceau, le concentrant en une zone précise appelée la zone focale. La zone focale d'un système optique est l'image à travers ce système, d'un objet situé à l'infini sur l'axe optique. (F' sur l'image).

Par exemple, pour des matériaux plus minces, une zone focale plus petite est généralement utilisée pour obtenir une découpe précise, tandis que pour des matériaux plus épais, un point focal plus grand peut être préférable pour une pénétration efficace.

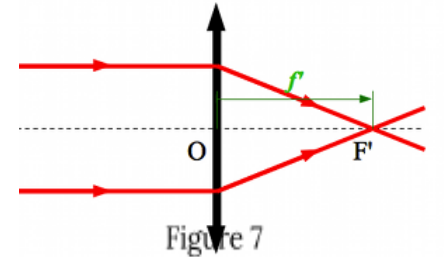

Nous utilisons en TP des lasers d'une puissance de l'ordre

du mW (milliWatt), mais quelle puissance est nécessaire afin de découper un matériau ? Dans cet exemple, nous avons pour objectif de découper une plaque carré d'acier de 5 cm de côté et de 3 mm d'épaisseur. Afin de simplifier les calculs nous émettons plusieurs hypothèses : les pertes d'énergie par conduction et par convection seront

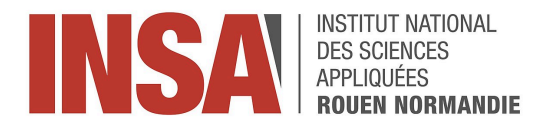

négligées devant l'énergie de rayonnement apportée par le laser. Nous négligeons aussi le rayonnement de la pièce. La surface frappée par le laser sera assimilée à un carré.

Pour cela nous partirons de la formule suivante, en supposant que la puissance est constante selon le temps :  $E = P \times \Delta t$ 

E : Énergie en Joule

P : puissance en Watt

Δt : temps de découpe en seconde et Δt =  $\frac{l}{r}$  $\boldsymbol{\mathcal{V}}$ 

Or l'énergie c'est l'enthalpie de fusion du matériau, soit l'énergie nécessaire pour faire fondre une certaine masse de ce matériau. Pour traduire cette enthalpie massique de fusion en énergie il faut alors la multiplier par la masse que l'on veut faire fondre soit la masse volumique par le volume :

 $E = \Delta H_{fus} \times \rho \times V$ 

Grâce à ces deux équations nous obtenons :

$$
P = \frac{\Delta H_{fus} \times \rho \times V}{\left(\frac{l}{v}\right)}
$$

Données :

Largeur :  $l = 5$  cm Largeur du laser :  $L = 5$  mm Volume :  $V = L \times 1 \times e = 5 \times 0.5 \times 0.3 = 0.75$  cm  $^{-3}$ Masse volumique :  $_P$  = 78.5  $\emph{g.cm}^{-3}$ Enthalpie de fusion : Δ $H_{fus}^{}$  = 268 J.  $g^{-1}$ Vitesse : v = 5.5  $cm$ .  $s^{-1}\,$  ( vitesse trouvée dans une table de valeurs pour une découpe de plaque d'acier)

Application numérique :

$$
\rho = \frac{268 \times 78.5 \times 0.75}{(\frac{5}{5.5})} = 1736 \text{ W}
$$

Nous réalisons ce calcul afin d'obtenir un ordre de grandeur, nous allons donc le comparer avec une valeur obtenue dans une table (la même que celle utilisée précédemment pour trouver la valeur de vitesse) : 1000 W

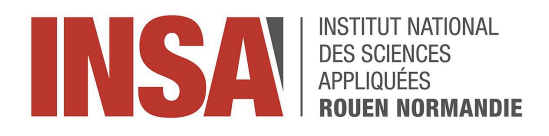

Cette valeur étant du même ordre de grandeur que celle que nous avons calculée, nous pouvons conclure que les hypothèses réalisées plus tôt sont cohérentes.

[A13] Comme dit précédemment nous utilisons en Tp des lasers de l'ordre du milliWatt , soit 10 $^{-3}$ W. Nous venons de montrer que la puissance nécessaire au laser pour découper une plaque d'acier de 5 cm de côté et de 3 mm d'épaisseur était de l'ordre du kiloWatt, soit 10 $\rm ^3W$ . Nous observons alors que la puissance d'un laser de découpe est équivalente à 1 million de fois celle que nous utilisons en Tp.

[A14] Il faut savoir que les lasers sont organisés par classes en fonction de leur dangerosité : les lasers de classe 1, dont la puissance est inférieure à 0,4 mW, sont ceux qui ne représentent aucun danger pour l'œil nu, on les retrouve par exemple sur les lecteurs de codes barres.

La classe 2 regroupe les lasers d'une puissance en dessous de 1 mW, ils ne sont pas dangereux tant que l'exposition est inférieure à 0,25 secondes, ce qui laisse le temps à la paupière de se refermer en cas d'exposition.

A partir de classe 3, qui concerne tous les lasers dont la puissance est moins élevée que 500 mW, la simple vision du faisceau entraîne des lésions irréversibles pour les yeux. Enfin les lasers dont la puissance est supérieure à 500 mW font partie de la classe 4, leurs faisceaux et leurs diffusions sont dangereux pour les yeux et la peau et peuvent créer des incendies.

Les lasers de découpe font donc partie de la classe 4, c'est pourquoi ils ne sont jamais manipulés sans protection. Quant au laser de Tp, il appartient à la classe 2, ils ne représentent donc pas de dangers s'ils sont manipulés avec précaution. L'étude de la puissance d'un laser de découpe nous permet donc de confirmer leur différence de classe et donc de dangerosité.

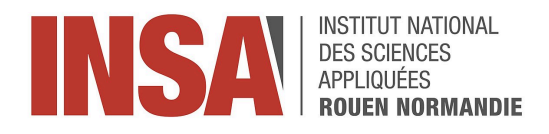

#### <span id="page-18-0"></span>3.3.2 Refroidissement laser

Le refroidissement laser constitue un des éléments les plus importants d'une horloge atomique et ces dernières ont énormément gagné en précision depuis l'arrivée de cette technique. Voyons ensemble jusqu'à quelle température il est maintenant possible d'atteindre.

Supposons un laser de fréquence ν envoyé sur un atome au repos possédant une raie d'absorption de fréquence  $v_0$ . Ce dernier pourra absorber un photon du laser avec une certaine probabilité en montant du niveau d'énergie correspondant à l'énergie du photon comme expliqué dans la partie 1.2 .

Cette probabilité sera maximale quand  $v=v_0$ , ceci est possible grâce aux perturbations de l'espace temps sans lesquelles le refroidissement à effet doppler ne serait pas possible. De plus, chaque photon a une quantité de mouvement égale à  $p = \frac{h}{\lambda}$  avec h la constante λ de Planck et λ la longueur d'onde du photon. Quand l'atome absorbe le photon il reçoit une quantité de mouvement  $p = \frac{h}{\lambda}$  par conservation de quantité de mouvement qui va λ le faire aller dans la direction ou le photon allait avant d'être absorbé puisque la quantité de mouvement est un vecteur il a donc un sens, une direction et une intensité. L'atome gagne alors une vitesse de v=  $\frac{h}{\lambda \times m}$ ,m étant la masse de l'atome, puisque la quantité de λ× mouvement pour une particule ne voyageant pas à la vitesse de la lumière dans l'espace est de  $p = m \times v$ . La question de ce photon qui devra être émis n'est pas un problème puisqu'elle est aléatoire dans toutes les directions de l'espace, la vitesse reçue par l'atome est donc en moyenne nulle. [A.3]

Pour démontrer cela, il faut simplement imaginer une ambulance se rapprochant d'une personne s'éloignant (voir annexe 1) [A.2] de cette dernière la première onde est envoyé  $\dot{a} t_1 = 0$ 

et reçu par le récepteur à  $t_2 = \frac{D}{c}$  où D est la distance entre l'ambulance et la personne  $\mathcal{C}_{0}$ et c la vitesse de la lumière.

La deuxième onde est envoyé à  $t_{_3}$  =  $T_{_\varrho}$ 

Pendant ce temps l'ambulance a parcouru une distance  $v_{_e}\times T_{_e}$ 

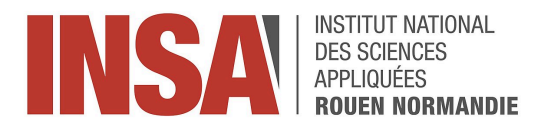

Cette onde a alors parcouru  $D - v_e \times T_e$ 

Le récepteur reçoit l'onde a  $t_4 = T_e + \frac{D - v_e \times T_e}{c}$ .  $\mathcal{C}_{0}$ De plus on remarque que  $T_{_r}$  =  $t_{_4}$   $t_{_2}$ , ou  $T_{_r}$  est la période du récepteur

donc 
$$
T_r = T_e + \frac{D - v_e \times T_e}{c} - \frac{D}{c}T_r = T_e(1 - \frac{v_e}{c})
$$

ainsi  $f_r = f_e \times \frac{c}{c-v_e}$ .  $c-v_e$ 

Ainsi, la fréquence reçue par un récepteur fixe et un émetteur en mouvement vers le récepteur est :

$$
f_r = \frac{c}{c - v_e} \times f_e
$$

avec  $f_{\overline{r}}$  la fréquence du récepteur,

 $f_{_{\bm{\varrho}}}$  la fréquence de l'émetteur,

c la vitesse des photons,

 $v_e$ la vitesse des atomes.

Cette démonstration implique que les atomes se dirigeant vers un des six lasers perçoivent une fréquence plus proche de  $\bm{{\mathsf{v}}}_{_{\bm{0}}}$  de la part des photons venant du laser dont les atomes se rapprochent de ceux pour lesquels les atomes s'éloignent. Avec cette technique, il est possible d'atteindre des vitesses de l'ordre du centimètre par secondes.

De plus, la température et l'énergie cinétique d'un gaz sont reliés par l'équation  $\frac{1}{2}m \times v^2 = \frac{3}{2} k_b \times T$  pour un gaz parfait monoatomique. Prenons par exemple le  $\frac{3}{2} k_b \times T$ césium 133 utilisé dans les horloges atomiques, une des plus grandes applications du refroidissement laser. En faisant l'application numérique avec

 $v = 1$  cm/s,  $m = 2, 2 \times 10^{-25} kg$  $k_{b} = 1,38 \times 10^{-23} m^{2} \times kg \times s^{-2} \times K^{-1}$ 

On obtient une température de 5  $\times$  10<sup>-7</sup>K soit un ordre de grandeur du microKelvin.

On remarque que cette température est très petite devant la température d'ébullition du césium a savoir 671°C à pression atmosphérique ce qui met en évidence l'efficacité de cette méthode.

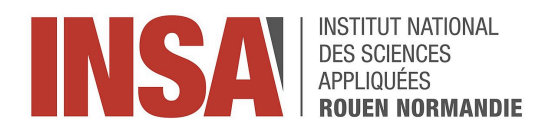

#### <span id="page-20-0"></span>3.3.3 Lecteur de codes-barres

[A.9] Le code-barres est un code numérique formé de barres noires parallèles séparées par des espaces blancs. Les données essentielles sont contenues dans les barres centrales et sont converties en un message utile. Les espaces blancs à gauche et à droite du code, appelés zones silencieuses ou marges, permettent au lecteur de localiser le code-barres. Dans la plupart des cas, les code-barres se lisent de gauche à droite. Notamment, pour les produits de grande consommation commercialisés sur le marché européen, le code-barres le plus courant, l'EAN-13 présente une largeur maximale de 31,35 mm et une largeur minimale de 25,08 mm. Quant à la hauteur de chaque barre, elle varie entre 18,28 mm et 22,86 mm.

Cette invention est attribuée à Norman Joseph Woodland qui a conçu un moyen permettant à une machine de convertir des informations visuelles en signaux électriques. Au début, il était inspiré par le code Morse qui utilise une série de points et de traits pour représenter un alphabet à travers une alternance de contacts longs et courts, ce qui permet de convertir les lettres en signaux électriques. Cependant, pour une machine à lecture optique, le système basé sur le code Morse présente des limitations. En effet, cela s'explique par le fonctionnement fondamental d'un lecteur de code-barres, qui émet de la lumière et détecte le retour en fonction de la surface en face de lui. Lorsque la surface est blanche, elle réfléchit la lumière, en revanche, si la surface est noire, elle absorbe la lumière. Cette différence d'absorption et de réflexion produit un retour significatif pour le lecteur. Les informations sont ensuite transférées vers une base de données où elles sont consignées et suivies. Alors, les points minuscules du code Morse, en raison de leur taille réduite, absorbent peu ou pas du tout de lumière, ce qui rend leur détection difficile voire impossible pour le lecteur de code-barres, donc ils ont été remplacés par des barres.

[A.11]Néanmoins, le premier lecteur de code barre élaboré par Woodland présentait des lacunes significatives. Il était lourd, prenait beaucoup de place et nécessitait une intensité lumineuse élevée, alimentée par une ampoule blanche de 500 watts, générant une production excessive de chaleur susceptible d'altérer le support papier.

En utilisant nos connaissances en P8 et en P1.1, nous avons pu montrer que cette approche de décodage n'était pas pratique.

Données : Puissance de l'ampoule : 500 watts Surface d'un papier blanc A4 : 625  $\it cm^2$ Surface de la partie codée sur un papier blanc : 12  $\it cm^2$ Masse d'un papier blanc A4 : m = 75g.

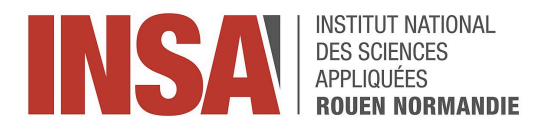

Masse de la partie du code barre du papier :  $\frac{75 \times 12}{625} = 1,44g$ Masse molaire d'un papier blanc : M = 162g/mol. Quantité de matière d'un papier blanc :  $n = \frac{m}{M} = \frac{1.44}{162} = 8.89 \times 10^{-3}$  mol .

Température ambiante : 25°C.

Température de combustion de la cellulose, le principal composant du papier : 350°C.  $\Delta T(^{\circ}C)$  = 350-25 = 325 °C = 325 kelvin.

Capacité calorifique de la cellulose : 2, 11  $k$   $J/kg \times K$ .

Pour voir si le papier va être endommagé ou pas nous avons tout d'abord calculer l'énergie dont on a besoin pour brûler un papier est:

E=  $mc\Delta T = 1,44 \times 10^{-3} \times 2,11 \times 325 = 0,98748 kJ = 987,48J$ Le temps que met le papier blanc pour passe de la temperature ambiante jusqu'a la temperature de combustion :  $t_c = \frac{E}{P} = \frac{987.48}{500} = 1,97s$ .

Cependant, le coefficient d'émissivité du papier, étant de  $\epsilon$  = 0,79 ne peut pas être négligé. En prenant en compte l'absorption du papier, le temps pour atteindre la combustion est calculé comme suit:  $t_c = \frac{E}{P} = \frac{987.48}{500 \times 0.79} = 2{,}49s$ . Même en considérant tous ces effets, tc < 2,5 s ce qui indique que la combustion sera comparable au temps de lecture, entraînant une probabilité élevée de brûlure du papier avec ce dispositif.

Une alternative aurait été l'utilisation d'un appareil compact doté d'une source lumineuse directive et puissante, comme un laser, conduisant ainsi à la fabrication des lecteurs de codes-barres modernes. En effet, cette technologie se distingue par son efficacité remarquable dans la lecture de codes-barres de petite taille, à barres fines ou de haute densité et largeur, sur divers supports, incluant les surfaces irrégulières ou cylindriques comme les bouteilles, et parfois même à travers des matériaux transparents ou réfléchissants. Contrairement à certaines autres sources lumineuses, comme les LEDs et les lampes fluorescentes, les lasers ne sont pas aussi facilement affectés par l'éclairage environnant, ce qui permet une utilisation fiable dans différents environnements. En effet, les lasers du lecteur de code-barre produisent une lumière rouge cohérente avec une longueur d'onde spécifique de 650 nm. L'absorption par les zones noires et la réflexion par les zones blanches sont donc maximisées dans cette gamme de longueurs d'onde facilitant ainsi la différenciation par le capteur du lecteur, surtout que le laser est une source très directive. D'autre part, les lecteurs de codes-barres laser ont une longue durée de vie et sont souvent équipés de filtres optiques qui bloquent aussi les longueurs d'onde autres que celles du laser.

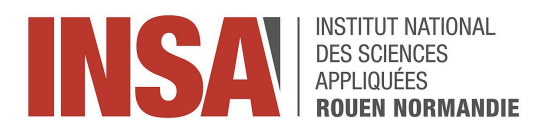

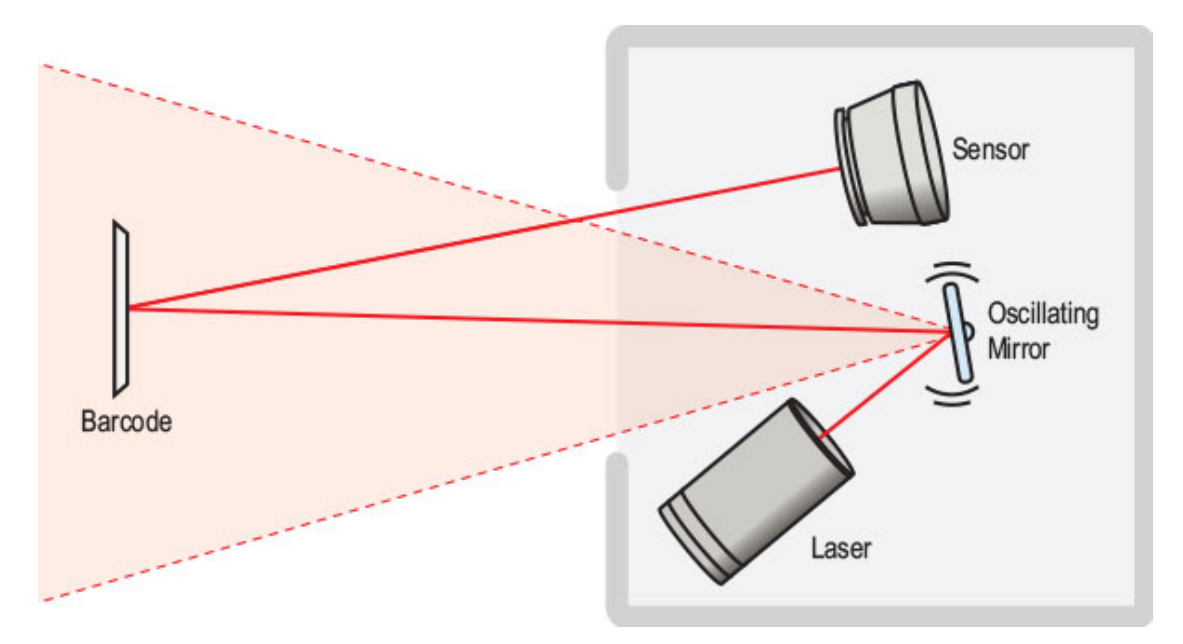

Figure 8 : schéma d'un lecteur de code-barre

[A.12] Le lecteur de code-barres est souvent équipé de miroirs oscillants ou de prismes rotatifs, qui dirigent le faisceau laser pour balayer le code à une vitesse constante comprise entre 700 et 1000 balayages par seconde, et dans différentes directions, ce qui signifie qu'un balayage dure 0. 001 seconde. Pour un code-barre de largeur 4 cm, cela se traduit par une vitesse de balayage :

$$
v = \frac{d}{t} = \frac{4 \times 10^{-2} \times 2}{10^{-3}} = 80 \text{ m.s}^{-1}
$$

En effet, chaque balayage est un aller-retour, ce qui fait qu'un point sur le code-barres est traversé par 2000 images de lumière laser par seconde, alors que l'œil humain ne peut percevoir que 16 à 18 images par seconde. En conséquence, le rectangle de lumière laser que nous observons lors du balayage du lecteur sur le code-barres n'existe pas réellement.

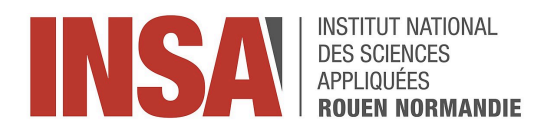

## 4. Conclusion et perspectives

<span id="page-23-0"></span>Nous avons pu, au travers de cet EC, apprendre à travailler sur un sujet librement sans aucune direction précise, on a donc dû s'organiser pour délimiter notre sujet et pouvoir ensuite se répartir les tâches et avancer dans des directions plus claires. Travailler sur un sujet que nous avons choisi nous a permis d'aborder le travail dans de meilleures conditions.

Pour conclure, nous avons exploré le fonctionnement d'une source lumineuse laser et ses limites d'utilisation dans le monde actuel.

Le laser est constitué de composants interconnectés, chacun jouant un rôle essentiel dans la formation du faisceau laser. L'inversion de population et le processus de pompage sont cruciaux pour générer une émission continue de photons cohérents, c'est-à-dire de même phase à l'origine et même longueur d'onde. Le résonateur du laser repose sur le principe de l'interféromètre de Fabry-Pérot, où des ondes multiples interfèrent entre des parois réfléchissantes. De plus, en raison de la longueur d'onde unique des photons, le faisceau laser est monochromatique.

Nous avons également observé le phénomène de divergence des lasers à faisceau gaussien, mesuré en milliRadians, confirmant les ordres de grandeur théoriques. Nous avons étudié les différences entre les lasers de découpes et ceux utilisés en Tp et pour cela nous avons comparé leurs puissances respectives. Un laser de découpe, avec une puissance de l'ordre de 1736 W, appartient à la classe 4 et nécessite des mesures de protection strictes, contrairement aux lasers de TP de classe 2 avec une puissance de l'ordre du milliwatt.

Les lasers montrent une grande efficacité dans des applications spécifiques, comme les horloges atomiques à refroidissement laser par effet doppler, où ils permettent de réduire considérablement les vitesses et températures des atomes passant de 300 m/s a 1 cm/s pour la vitesse et de 671°C a 1 microKelvin pour la température. Nous avons également comparé les anciennes technologies de lecture code barres, ou les premiers lecteurs pouvaient altérer le papier s'il était exposé plus de 5 s, et les modernes , montrant comment les lasers actuels offrent une précision et une fiabilité accrues.

Avec plus de temps, nous aurions pu approfondir l'impact des lasers sur la précision des horloges atomiques en appliquant le refroidissement laser a ces horloges étant donné que le refroidissement laser est une composante très importantes de ces dernières mais pas la seule tel que le mécanisme de propulsion des atomes de césium, qui sont essentielles pour les systèmes de navigation par satellite et les réseaux de communication.

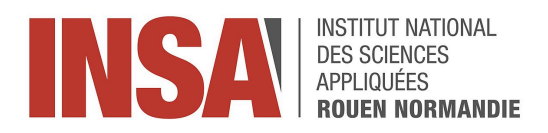

# 5. Bibliographie

<span id="page-24-0"></span>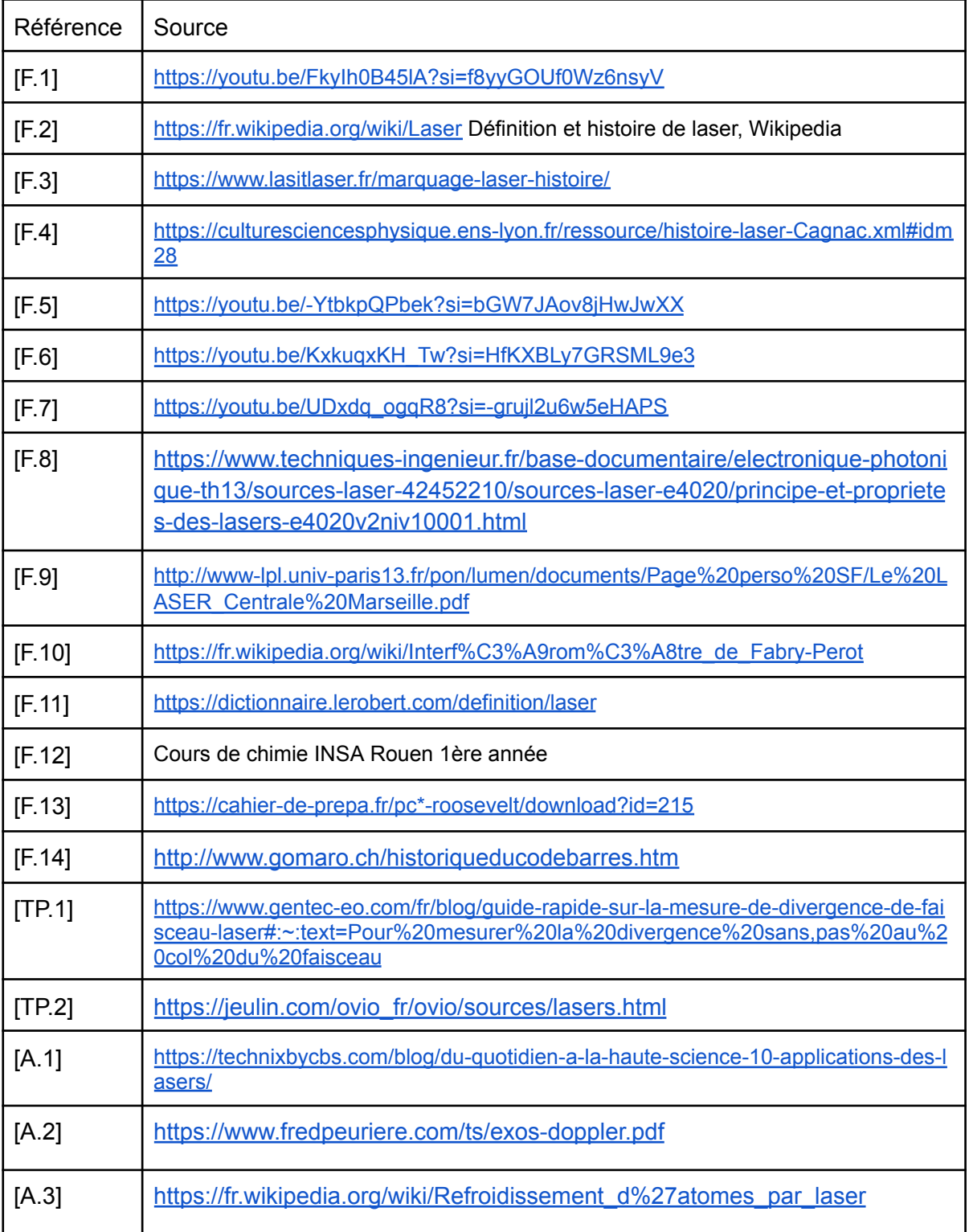

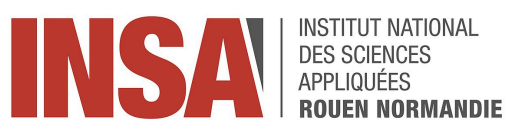

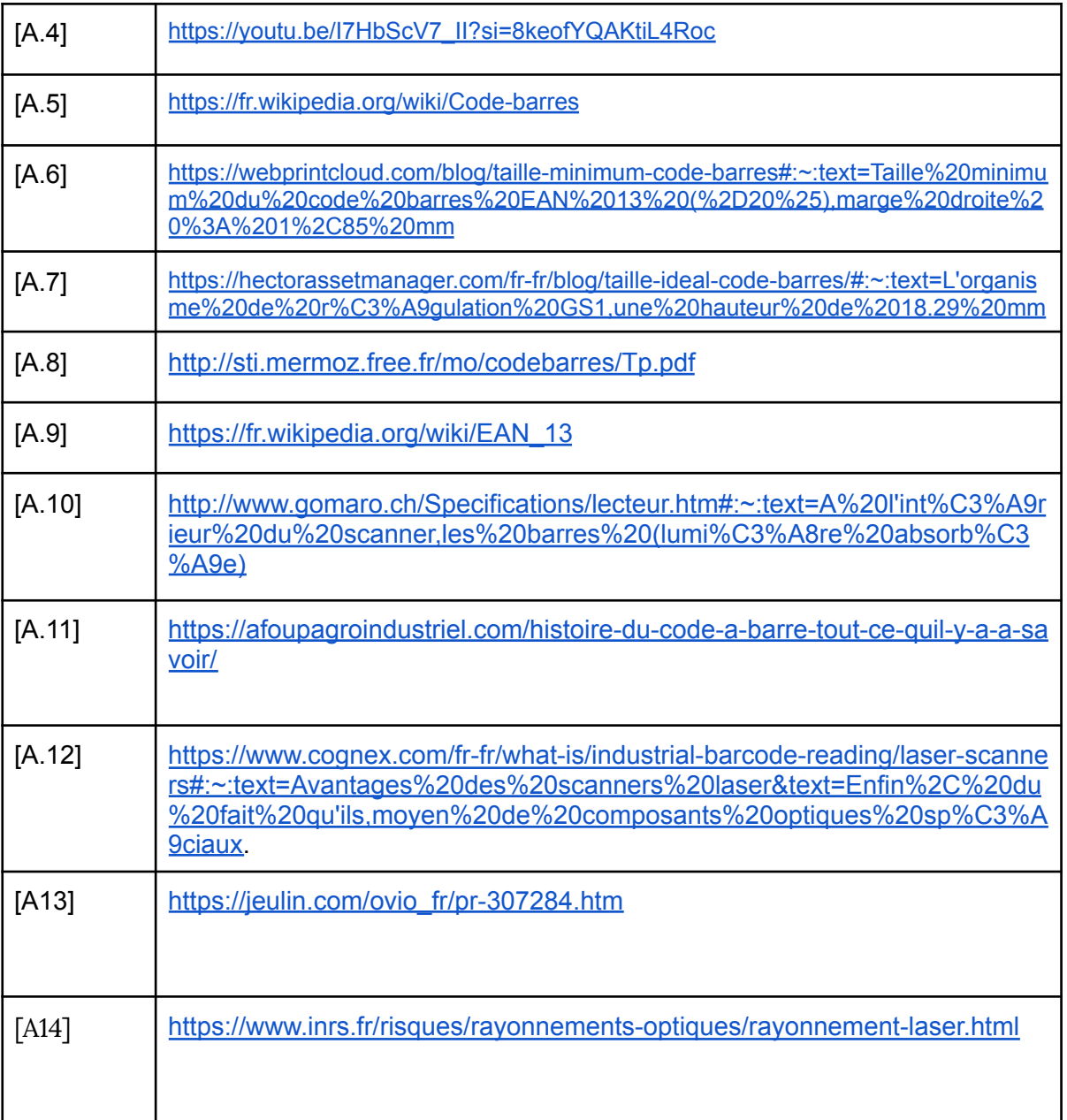

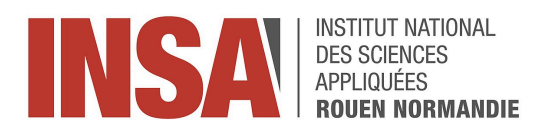

## 5.1 Crédits d'illustrations

<span id="page-26-0"></span>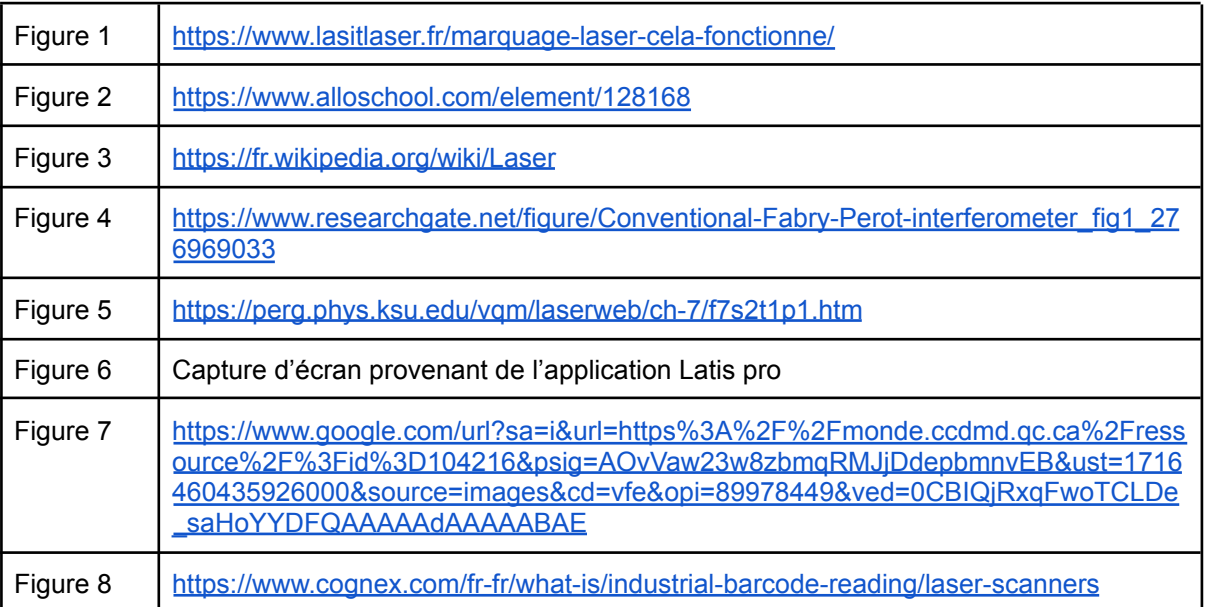

<span id="page-27-0"></span>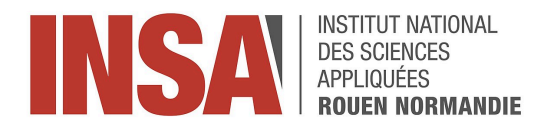

## 6. Annexes

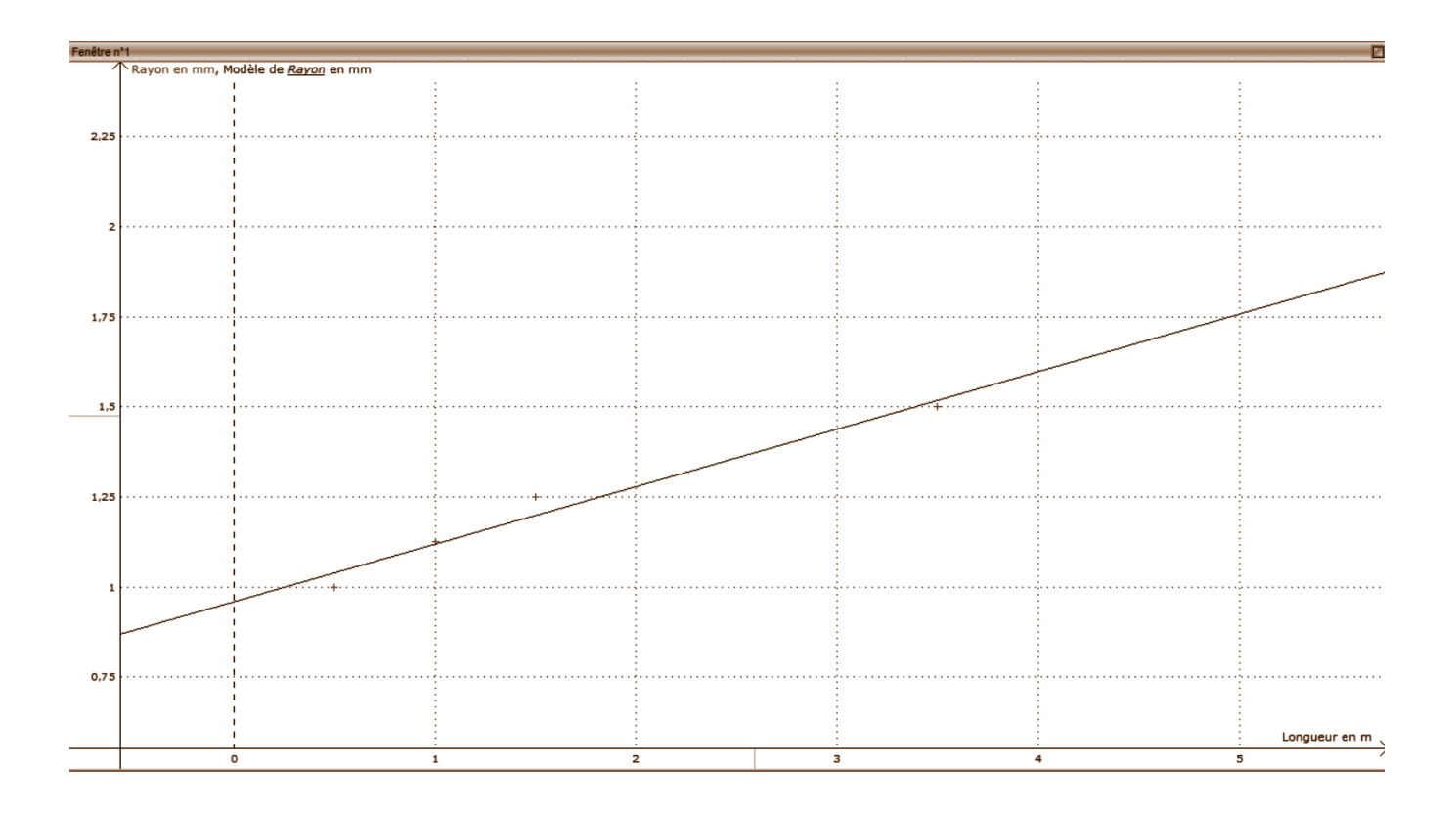

Annexe 1 : Rayon de la tâche centrale en fonction de la distance laser-écran de l'expérience 2

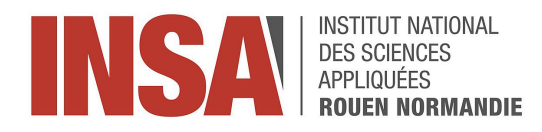

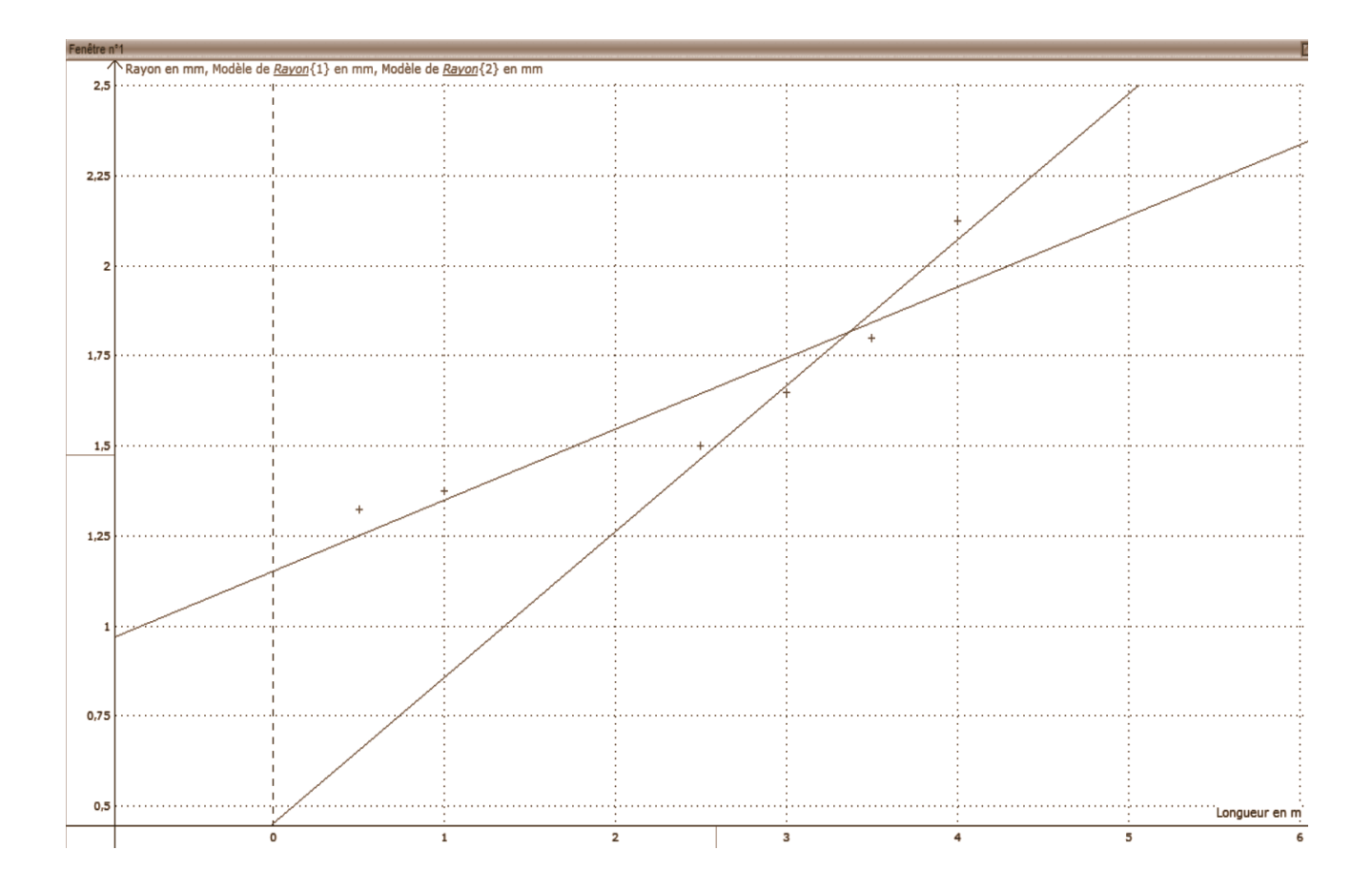

### Annexe 2 : Rayon de la tâche centrale en fonction de la distance laser-écran de l'expérience 3

Cette annexe constitue un travail préliminaire, en effet nous aurions pu essayer de modéliser cette courbe par un modèle Gaussien.

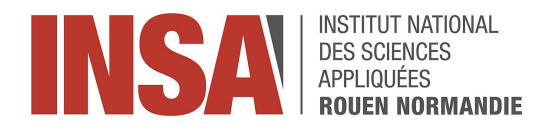

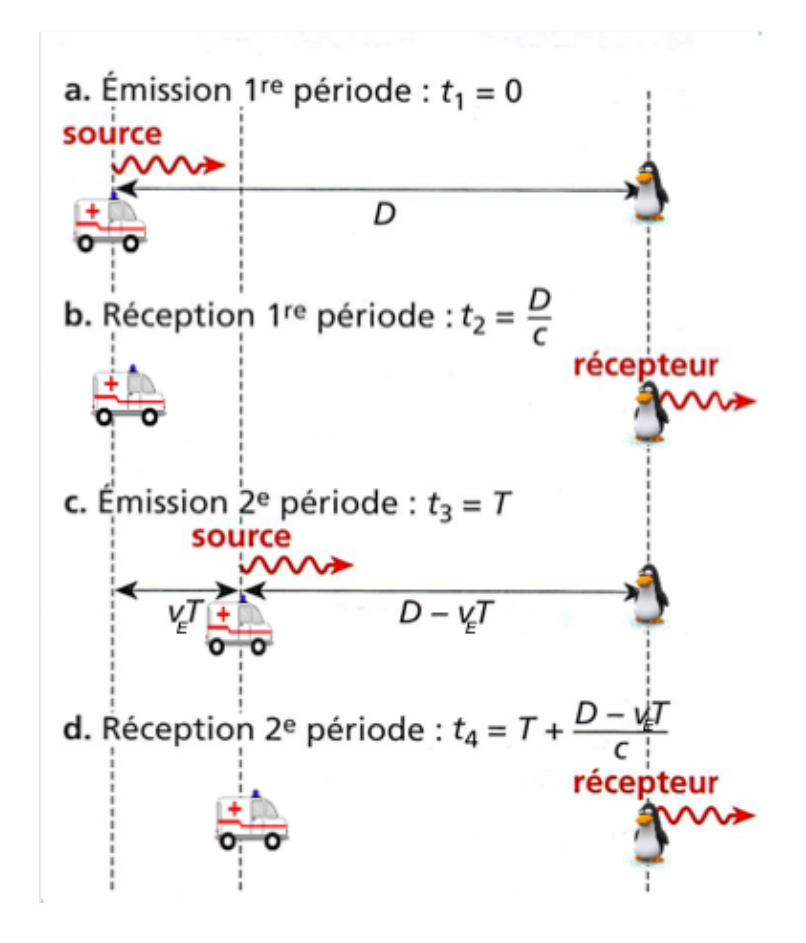

Annexe 3 : schéma de l'effet Doppler

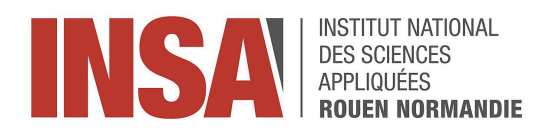

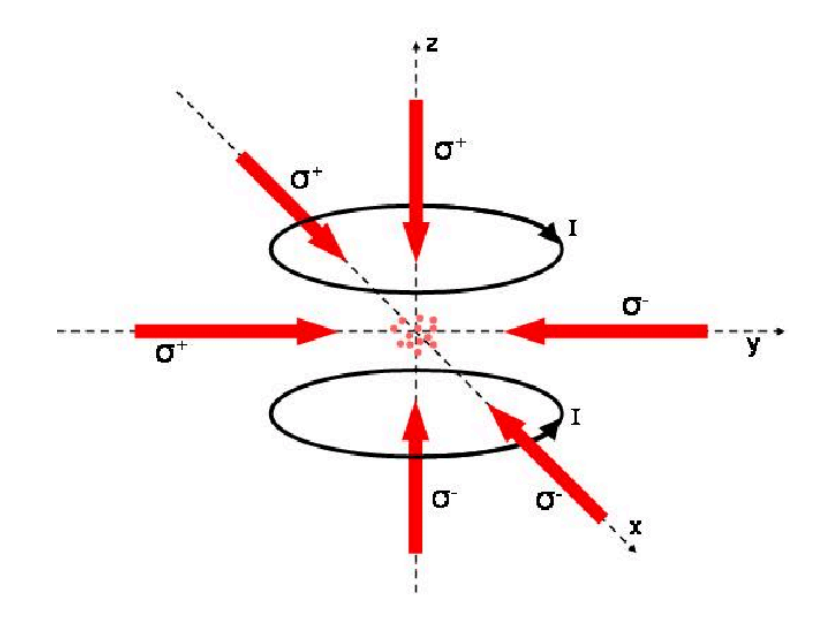

Annexe 4 : Schéma du montage